1

369592n 1 10.18.23

# Q-Manager Virtual Server by Others

The Q-Manager standard server is a dedicated server for hosting and managing Quantum Vue, Vive Vue, and Enterprise Vue systems. It is used to collect and record data from the Quantum Vue and Vive lighting systems.

During system start-up, the Lutron field engineer will install the software on the virtual server image. The customer's IT department staff must be available on-site to assist with this process.

The server shall be dedicated for use of Lutron software only, including Quantum Vue, Vive Vue, and Enterprise Vue.

A single server can be connected to no more than a total of 100 Quantum processors or Vive hubs.

## Software Required

- Microsoft Internet Information Services (IIS)
- Current version of Google Chrome
- Microsoft .NET Framework 3.5
- Microsoft .NET Framework 4.6.1 or newer (Quantum Vue 3.0 and higher, Vive Vue, Enterprise Vue)

For more information on required system and network configurations, see the Lutron IT Implementation Guides at www.lutron.com Quantum 1.5-3.4 - P/N 040423 Vive Vue - P/N 040437 Enterprise Vue - P/N 040449

## Power Configuration Recommendations

- Server should be configured to automatically restart when power is lost so it does not remain off when power is restored.
- Data recording is not active while the server is powered off.

### Off-premise Server Considerations

• For customers who wish to centrally locate Quantum servers for multiple geographic locations with Lutron systems, it is required that a server exist for each timezone. Each server shall have the timezone set to reflect the location of the facility being serviced by the server. This is most important for correct execution of timeclock events, and Hyperion motorized shade automation. Server time is utilized for creation of these events, and is also synchronized to the lighting system hardware.

### Microsoft OS & SQL Server Requirements for Lutron Software

#### Software Version Microsoft SQL Server Version<sup>2</sup> Microsoft Windows Server Version<sup>2</sup> myRoom 3.3.441 and newer SQL Server 2019 Express (default) SQL Server 2019 Full (requires custom installation) Windows Server 2016 (64-bit) Windows Server 2019 (64-bit) Windows Server 2022 (64-bit) Quantum 3.4.441 and newer SQL Server 2019 Express (default) SQL Server 2019 Full (requires custom installation) Windows Server 2016 (64-bit) Windows Server 2019 (64-bit) Windows Server 2022 (64-bit) Vive Vue 1.7.65 and newer SQL Server 2019 Express (default) SQL Server 2019 Full (requires custom installation) Windows Server 2016 (64-bit) Windows Server 2019 (64-bit) Windows Server 2022 (64-bit) Enterprise Vue 1.1.15 and newer SQL Server 2019 Express (default) SQL Server 2019 Full (requires custom installation) Windows Server 2016 (64-bit) Windows Server 2019 (64-bit)<br>Windows Server 2022 (64-bit)<sup>3</sup>

## Multiple Installations of Lutron Software

The Lufron software may all be installed on the same server, as long as they support the same version of SQL and Windows server. A single installation of Enterprise Vue, can<br>co-exist with 10 Quantum Vue instances OR 9 Quan instance.

All Server editions are standard.

Lutron provides SQL Server Express by default, other editions as required by the customer will require custom installation.

Windows Server 2022 Standard and Data Center are both supported.

## ® SPECIFICATION SUBMITTAL Page

Job Name: Job Number: Model Numbers:

## Hardware Requirements

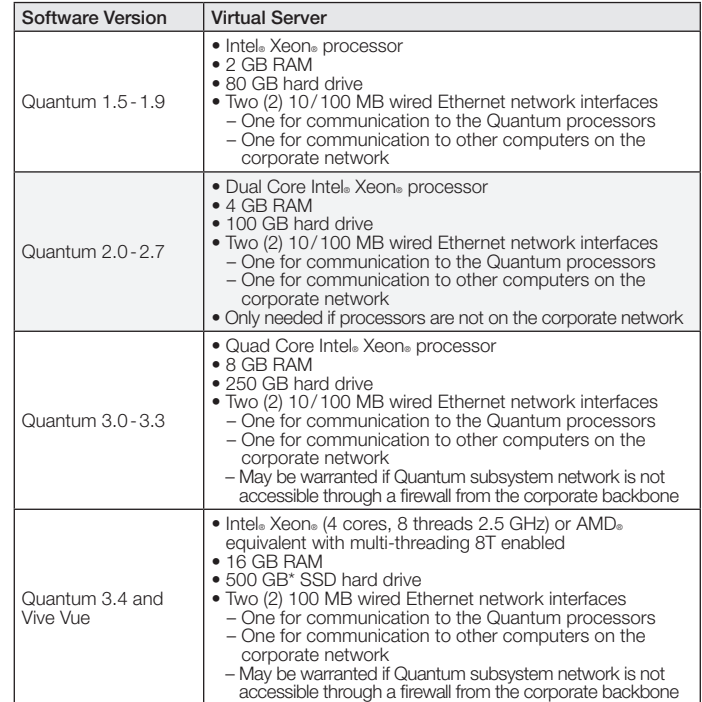

\* If using secondary drive for installation and SQL storage, the primary drive must have at least 50 GB of available space.

## 369592n 2 10.18.23

## Considerations for Customer-Supplied Computers

- Lutron Field Service will install the purchased Lutron software on one computer only, at the time of commissioning. Customer must have available:
	- The working virtual server/computer that meets the minimum Lutron specification
	- The original Windows installation disks
	- All driver disks for the customer-supplied computer
	- Administrative rights for the customer-supplied computer — An IT representative
- Computers that meet the minimum specification but cannot be configured by Field Service (maximum on-site configuration time is limited to 4 hours) will
- require a connection to the Internet for remote access from a Lutron services company representative (additional charges may apply). • Once configured by Lutron, the computer must be used for Lutron lighting
- control only and cannot be used for other applications. No applications other than the Lutron software may be installed on the computer.
- Lutron reserves the right to ask the customer to reformat the customer's computer and reload the operating system to rectify any installation issues.
- Any Lutron software upgrades can only be loaded on computers that have been unaltered after the initial Lutron configuration. Otherwise, additional charges will apply.

## Software Updates/Patches

- Note that Lutron will not be responsible for maintenance, security and software patching of the machine.
- Lutron recommends that the machine is installed and maintained as part of the customer's IT infrastructure and involve the customer's IT department in the patching, security and maintenance of the machine.

#### Microsoft OS & SQL Server Requirements for Previous Versions of Lutron Software The versions listed below are for historical purposes. Note: The current hardware minimums listed above may not be compatible with earlier OS Versions.

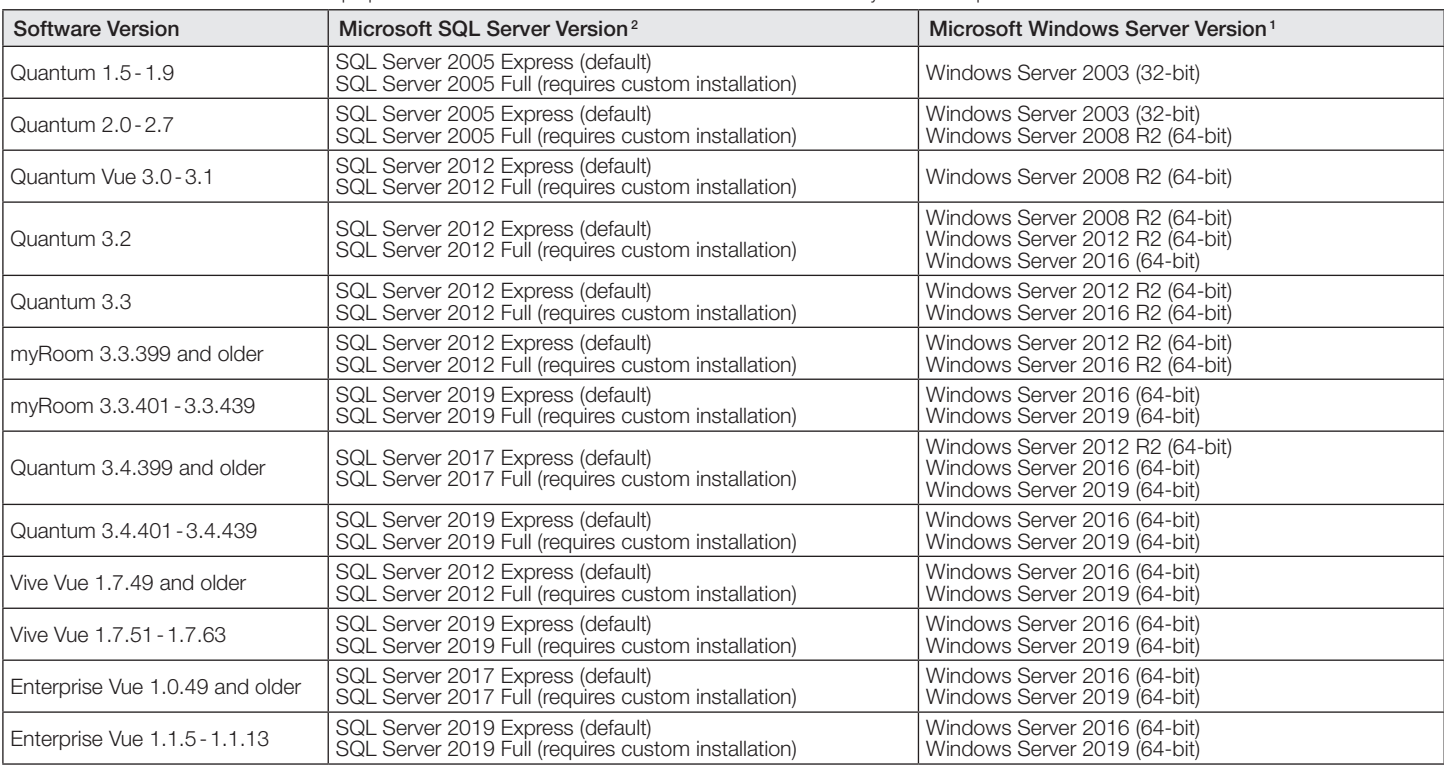

The Lutron logo, Lutron, Hyperion, myRoom, Q-Manager, Quantum, Quantum Vue, Vive, and Vive Vue are trademarks or registered trademarks of Lutron Electronics Co., Inc., in the U.S. and other countries.

Chrome is a trademark of Google LLC.

All other product names, logos, and brands are property of their respective owners.

## **EUTRON** SPECIFICATION SUBMITTAL

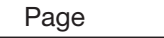

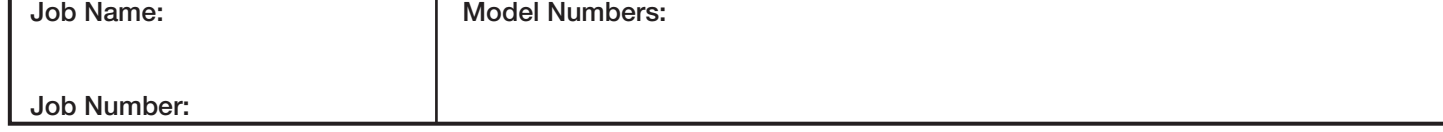